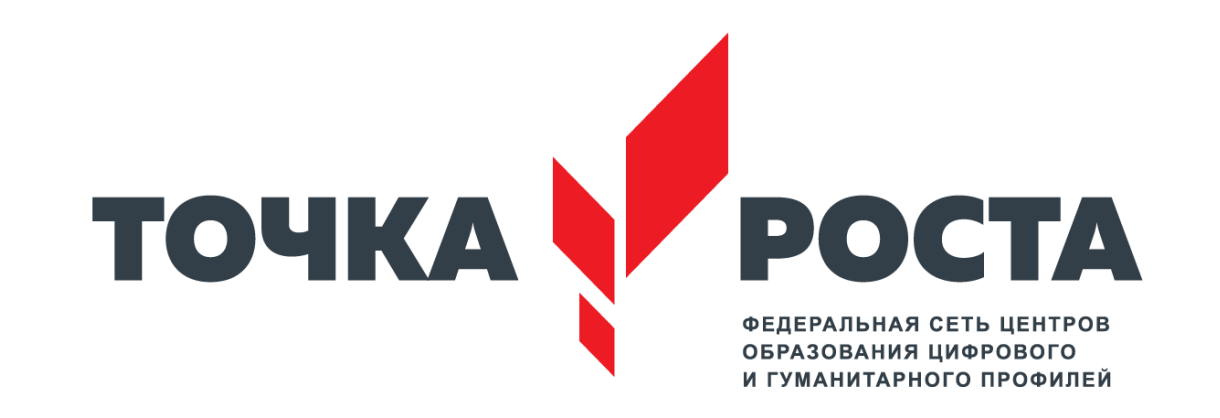

# **МАОУ СОШ с.Окунёво - Центр образования цифрового и гуманитарного профилей «Точка роста»**

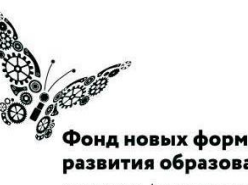

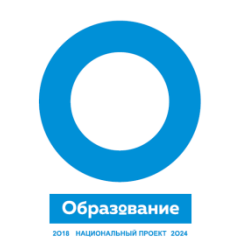

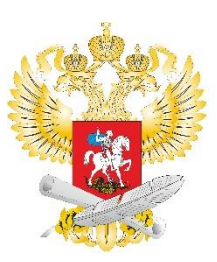

развития образования PLUS ULTRA | AAAbLUE ITPEAEAA

# **Образовательные направления**

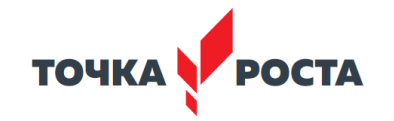

• **Основные общеобразовательные программы: «Технология», «Информатика», «Основы безопасности жизнедеятельности»**

- **Разноуровневые дополнительные общеобразовательные программы цифрового, естественнонаучного, технического и гуманитарного профилей:**
- проектная деятельность
- научно-техническое творчество
- шахматное образование
- IT-технологии
- медиатворчество
- социокультурные мероприятия
- информационная, экологическая, социальная, дорожно-транспортная безопасность

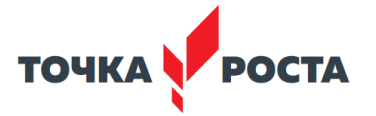

Рассмотрено на педагогическом совете протокол № 1 от 29.08.2019 г.

Согласовано с Управляющим советом протокол № 1 от 29.08.2019 г.

## Расписание работы центра цифрового и гуманитарного профилей «Точка роста» в МАОУ СОШ с Окунёво на 2019-2020 учебный год

 $\begin{tabular}{|c|c|} \hline & $\mathsf{YTBEPKJ}(\mathsf{AIO}$ \\ \hline \textbf{Appexrop mesons} \\ \hline \textbf{HJLS}(\mathsf{xyynonons}$) \\ \hline \textbf{repers} \\ \hline \textbf{NP 27 or 30.01.2019 }r. \hline \end{tabular}$ 

#### Учебная деятельность

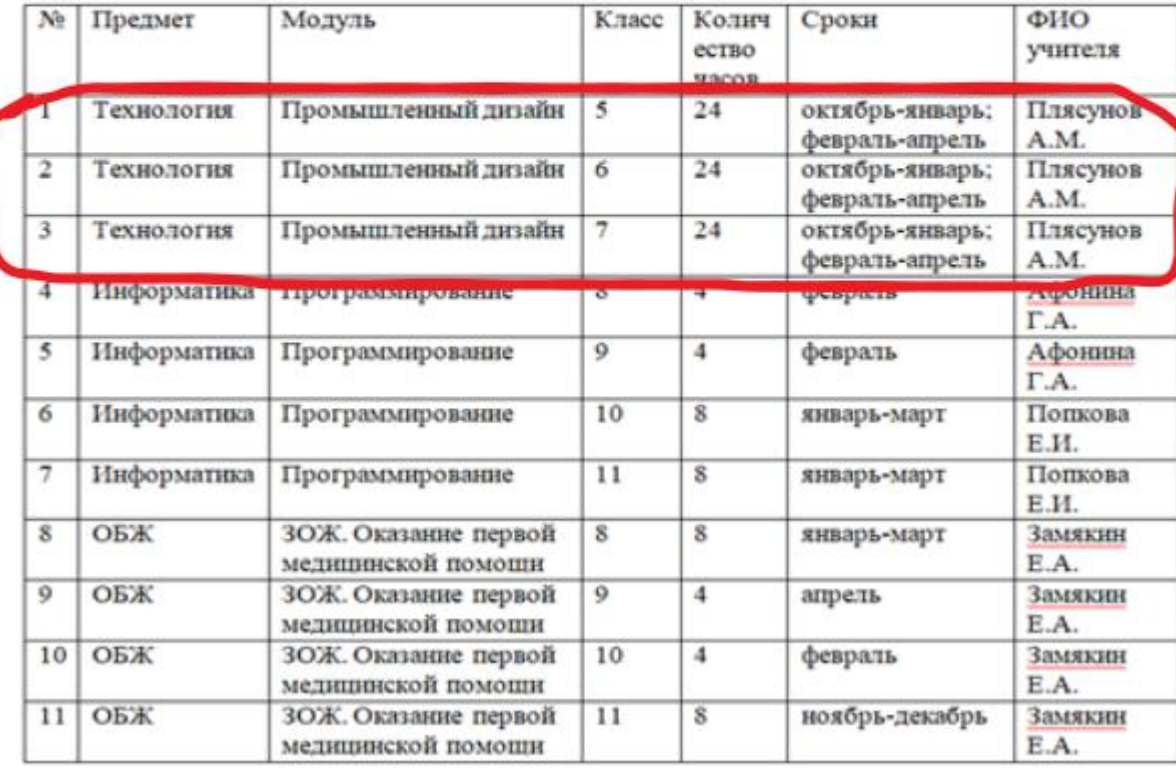

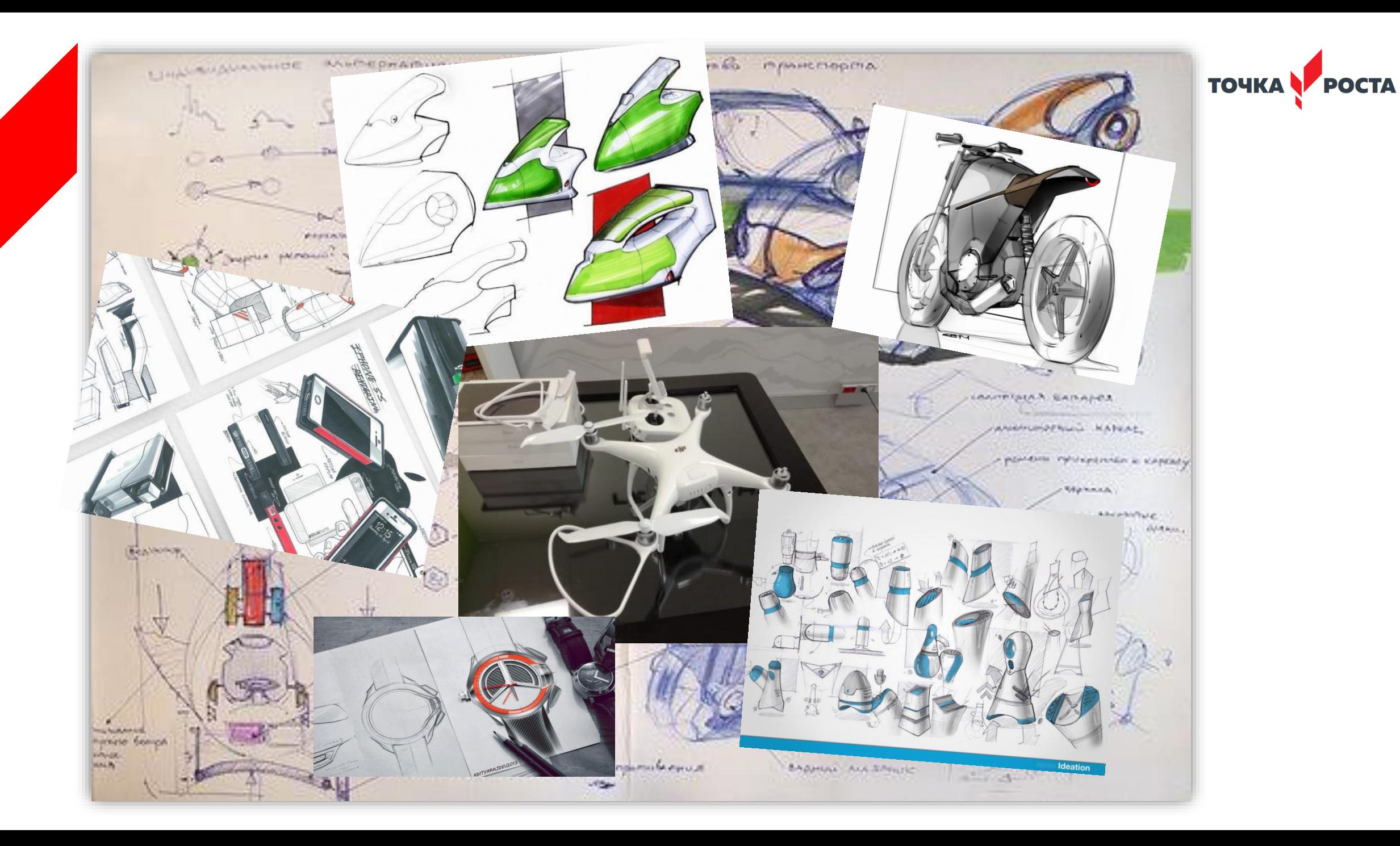

# **Hard- и Soft-компетенций на предмете промышленного дизайна через кейс-технологии**

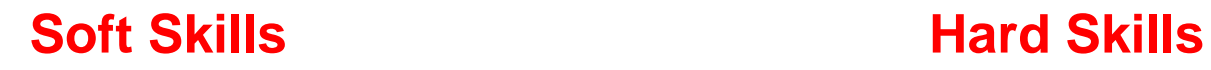

Содержание: <sub>ТРИЗ</sub>

Навыки презентации проекта Обучение гибким компетенциям:

- Командная работа
- Креативное и критическое мышление

Типовые планы и техники проведения занятий Обучение предметным навыкам:

- Программирование
- 3D-моделирование и 3D-печать
- Разработка виртуальной реальности
- Управления коптером

### **Тематическое планирование программы «Промышленный дизайн»**

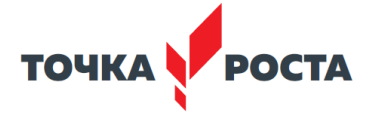

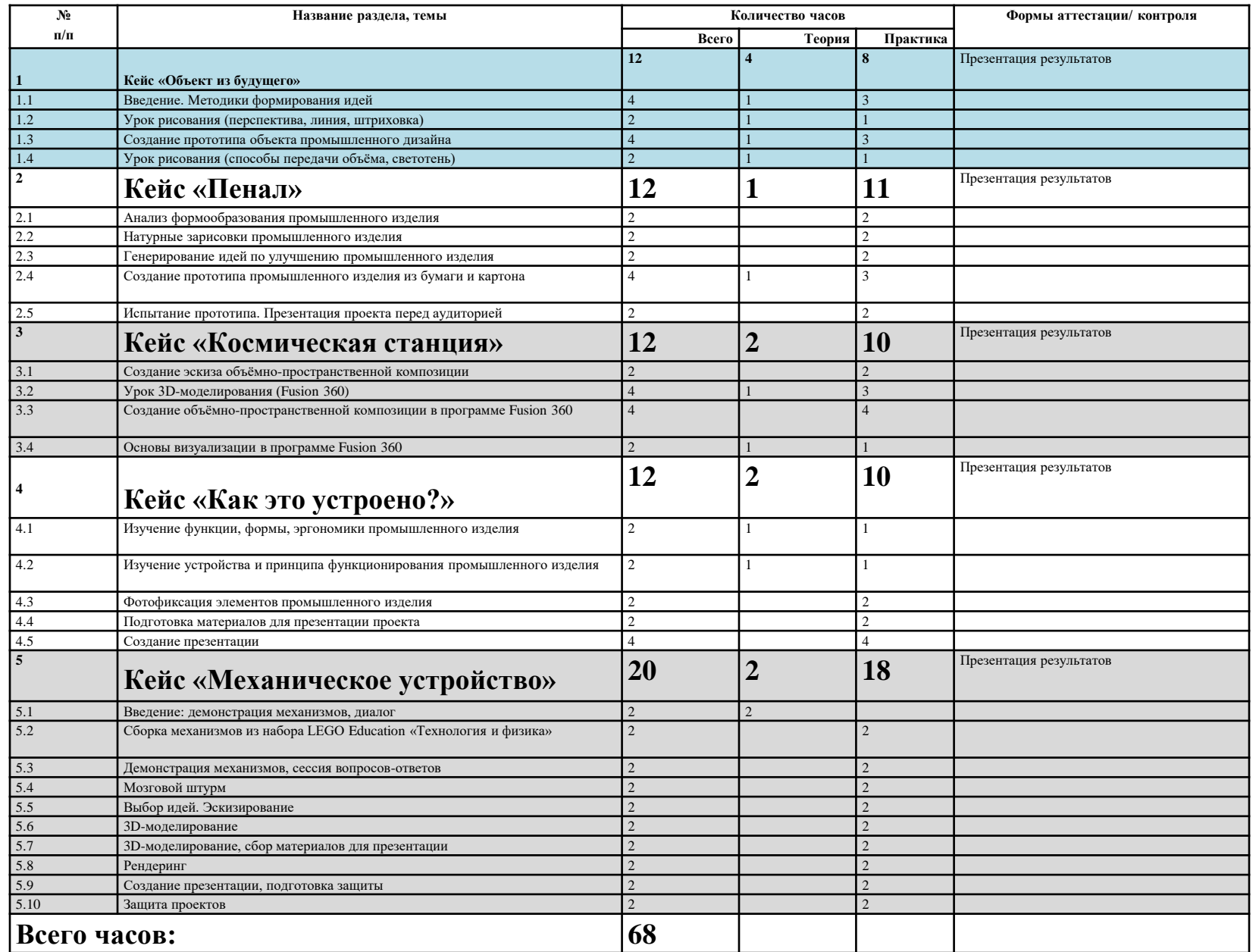

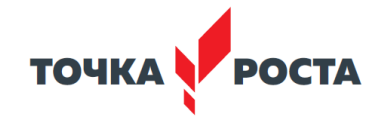

### Дополнительное образование

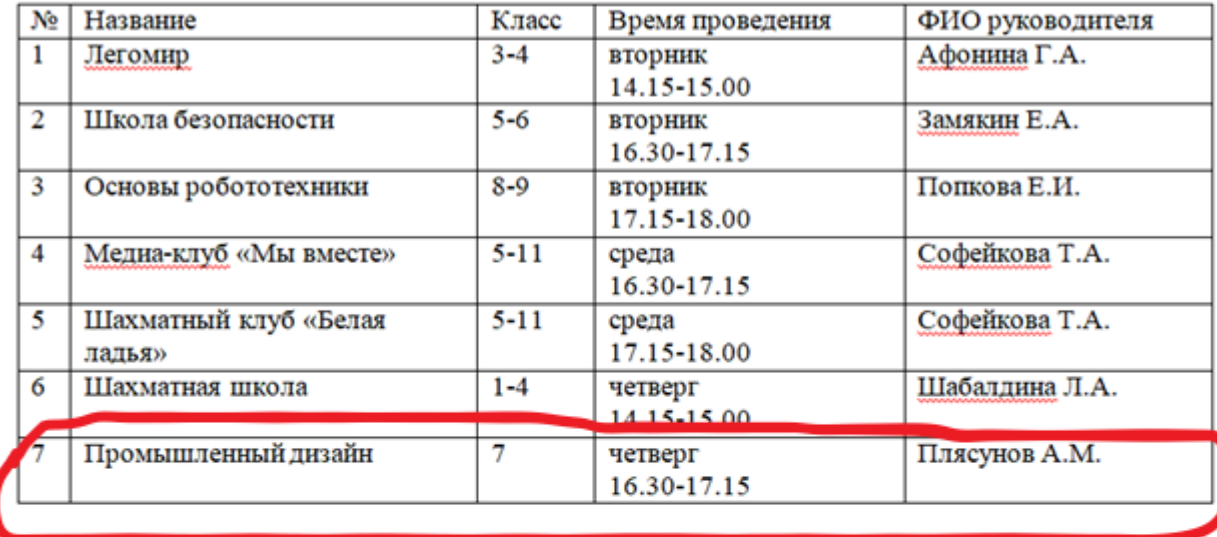

Сетевое образование для школ Бердюжского района

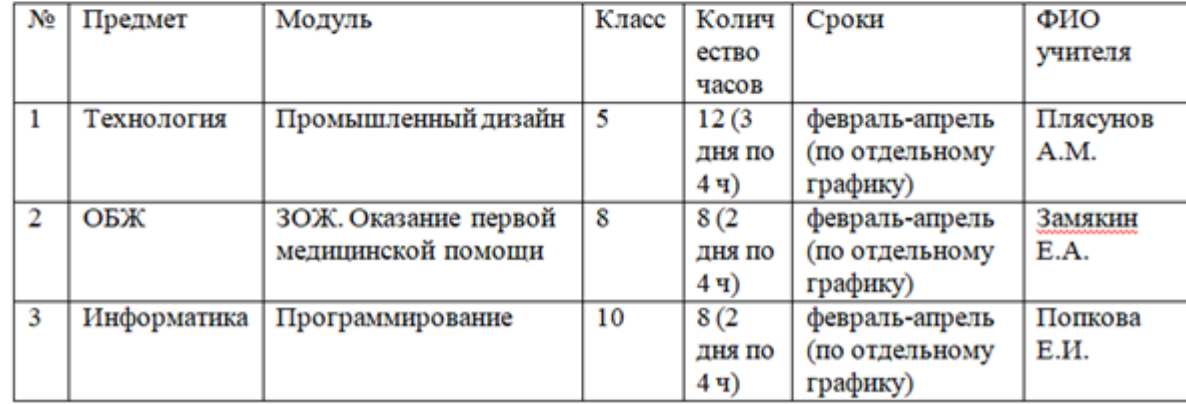

## **Образовательные программы по предмету «технология»**

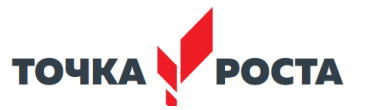

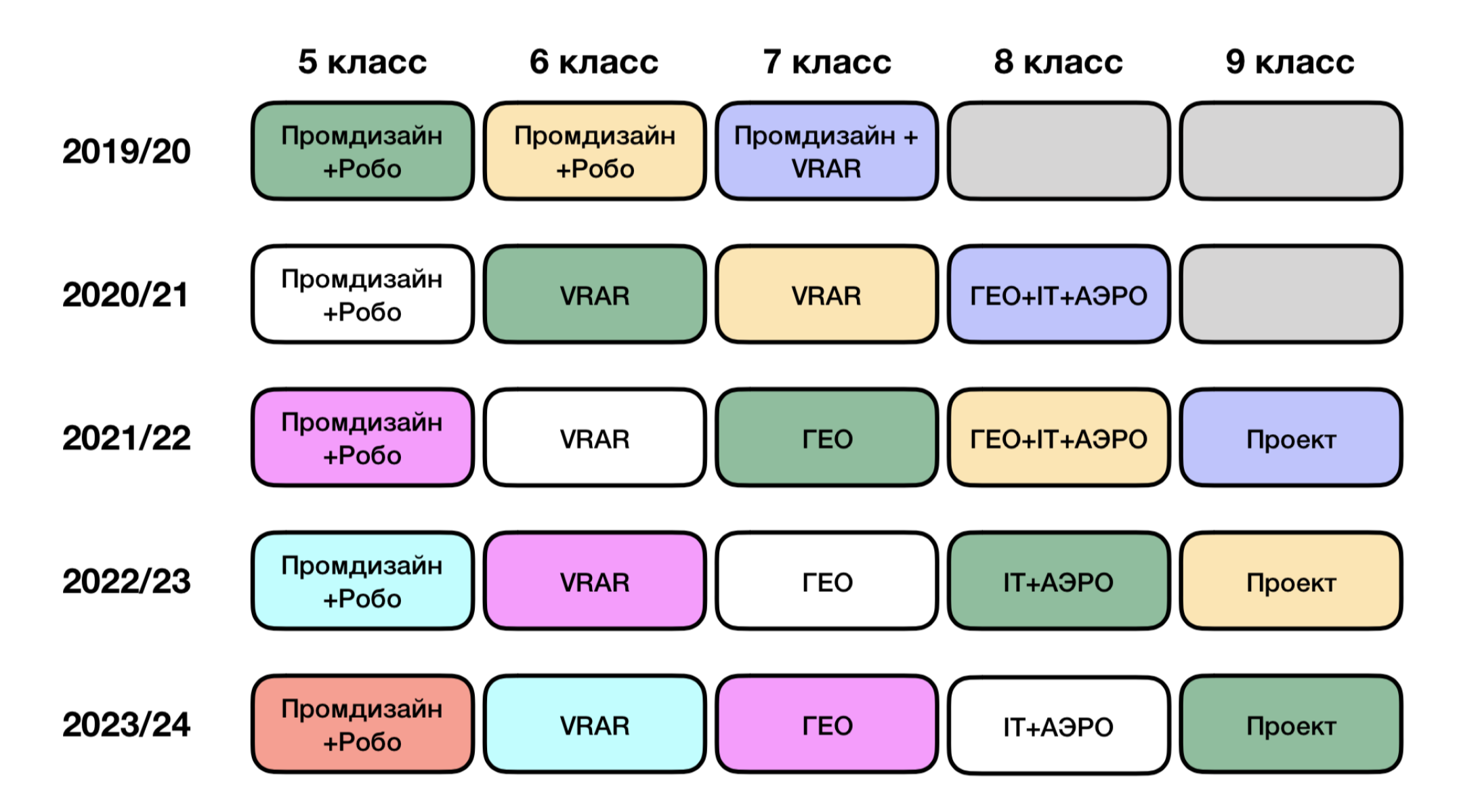